## **VISUAL SUMMARY**

## **Computing the Mean of a Frequency Distribution**

**Before You Begin:** Create a frequency distribution, including apparent limits frequency and midpoints.

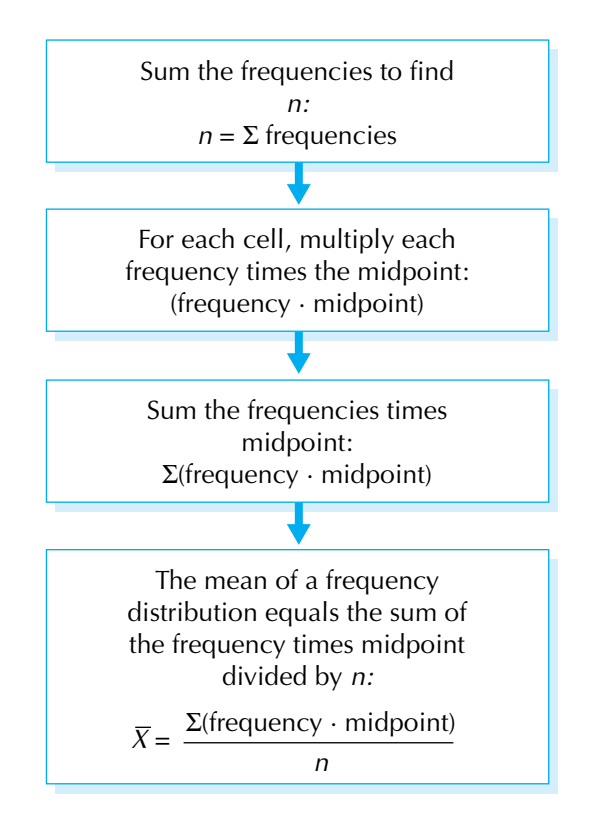